## **Q Commands**

This chapter describes the Cisco Nexus 1000V commands that begin with the letter Q.

## **qos statistics**

To enable the recording of quality of service (QoS) statistics, use the **qos statistics** command. To disable the recording of QoS statistics, use the **no** form of this command.

**qos statistics**

**no qos statistics**

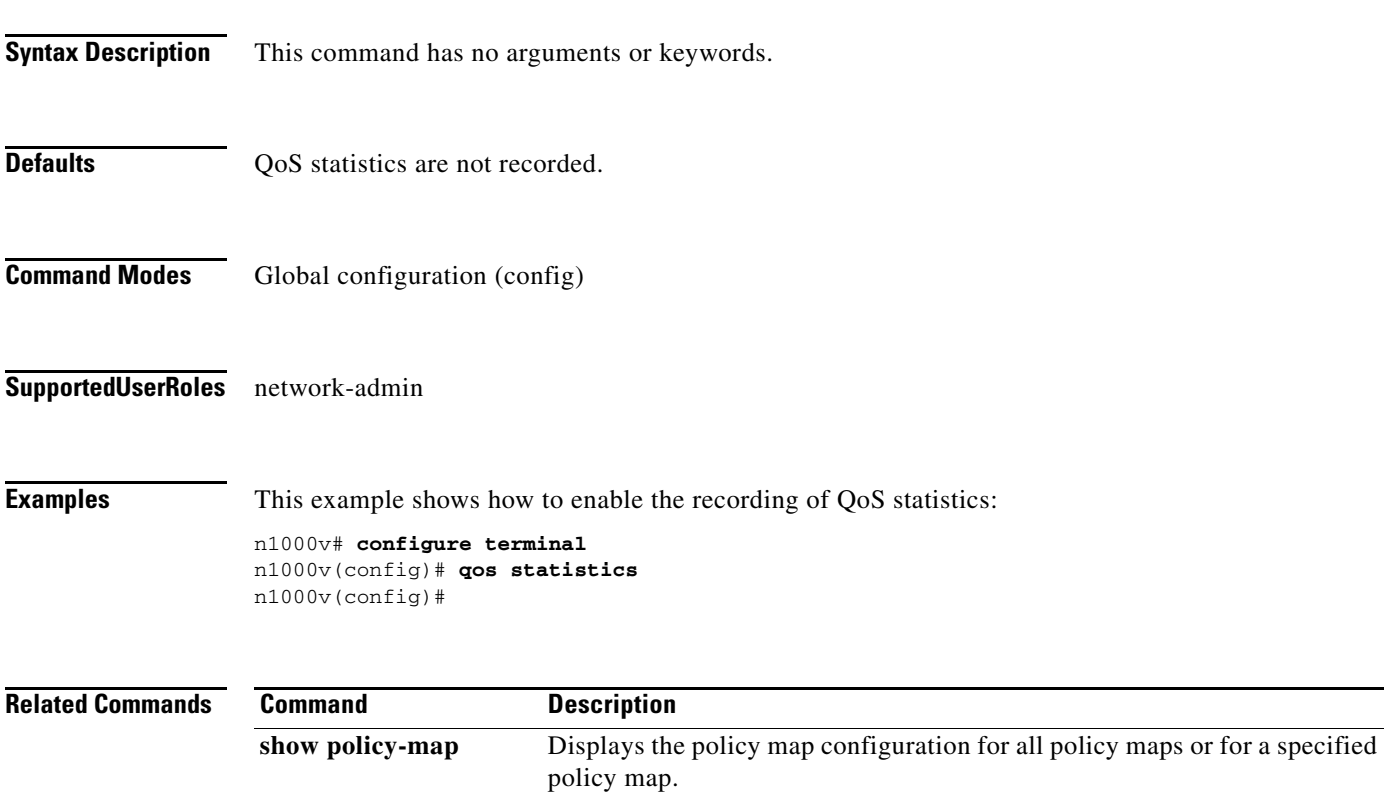